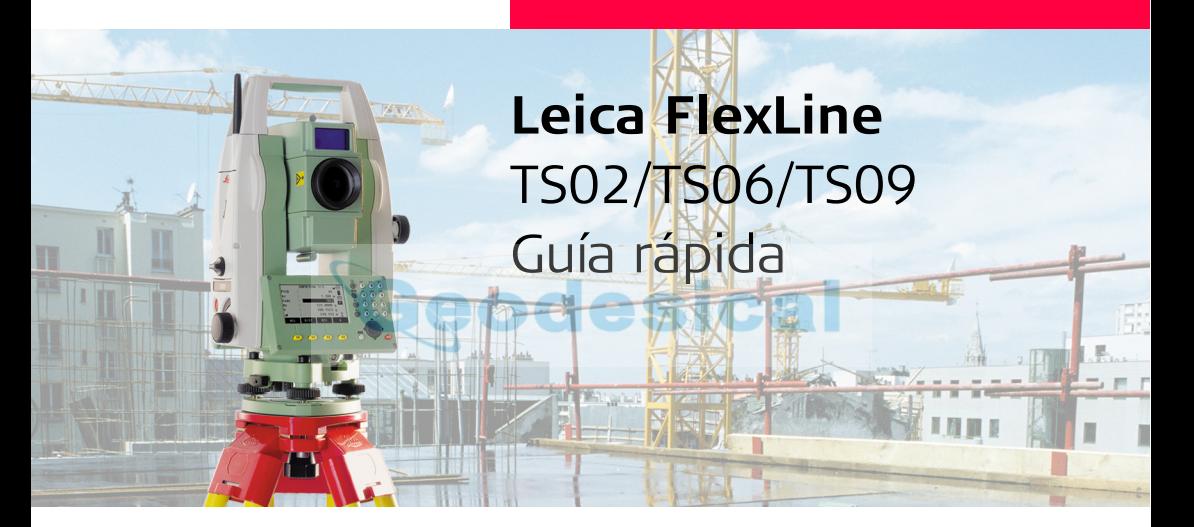

**Versión 1.0 Español**

- when it has to be right

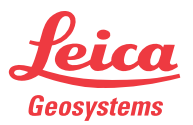

# **Contenido del maletín**

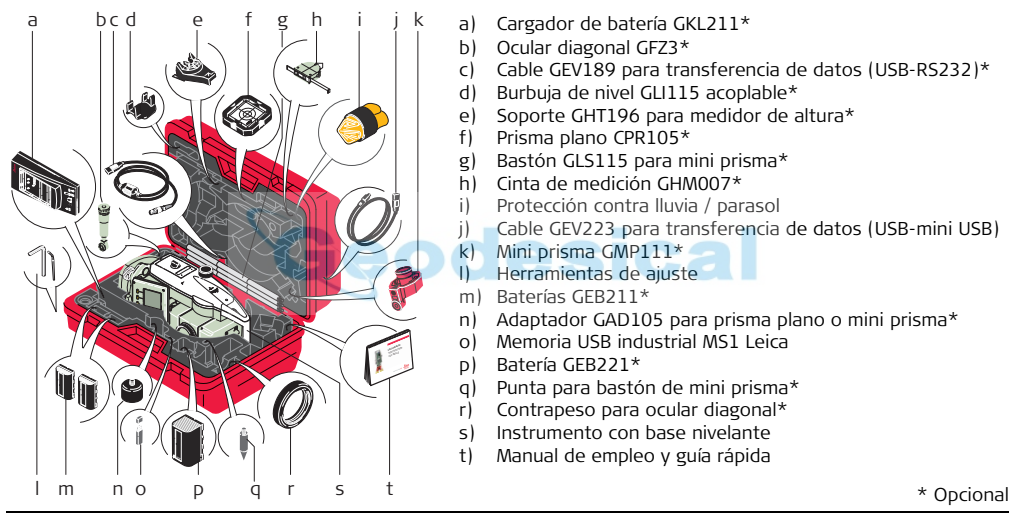

El cable GEV223 para transferencia de datos (USB-mini USB) y la memoria USB industrial MS1 Leica son para instrumentos con Communication side cover.

# **Interfaz de usuario**

# **Teclas**

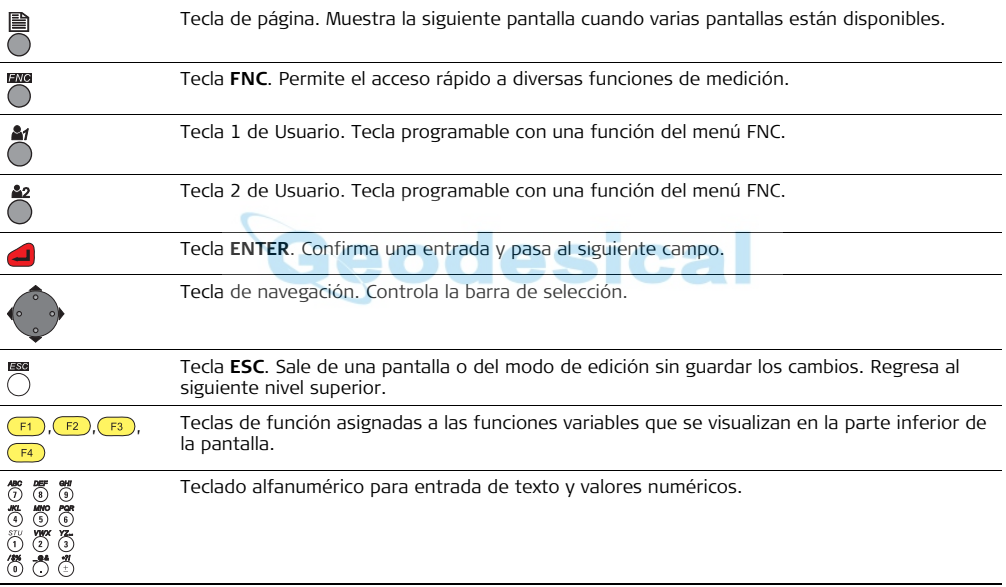

## **Teclado**

### **Teclado estándar Teclado alfanumérico**

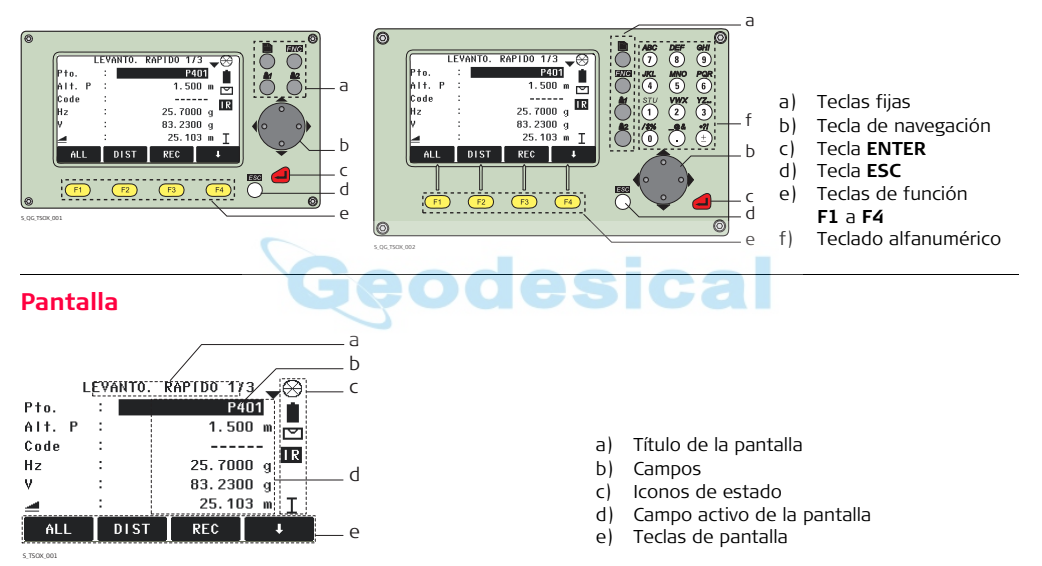

# **Iconos de estado**

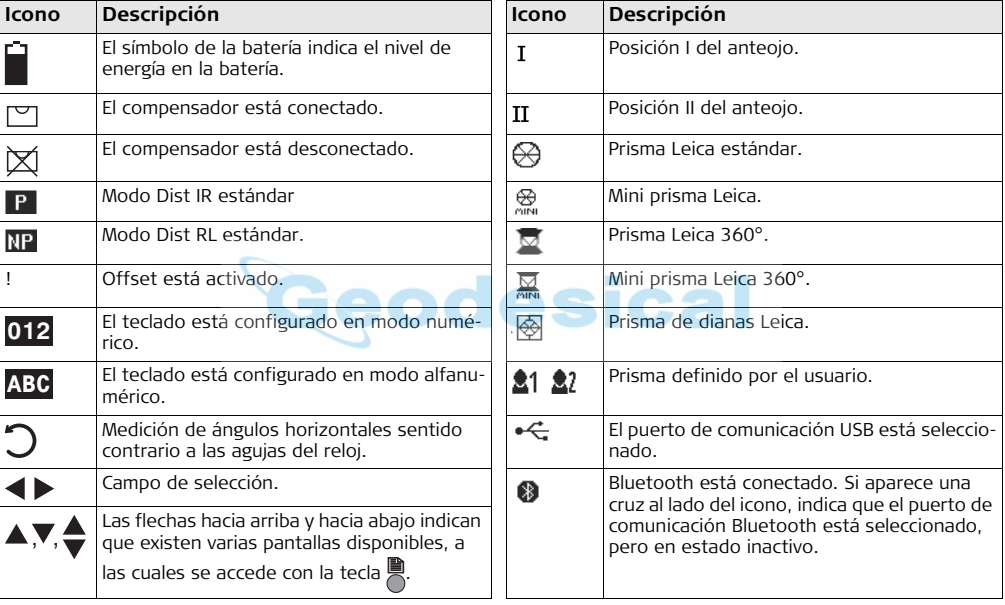

# **Almacenamiento y transferencia de datos**

### **Descripción**

Todos los instrumentos cuentan con memoria interna. El firmware FlexField guarda todos los datos en trabajos que se encuentran en una base de datos de la memoria interna. Los datos se pueden transferir a un PC o a otro dispositivo para su proceso posterior a través de un cable LEMO que se conecta al puerto serie RS232.

Para instrumentos habilitados con una cubierta de comunicación lateral, también es posible transferir datos de la memoria interna a una PC o a otro dispositivo a través de:

- una memoria USB, conectada en el puerto host USB,
- un cable USB, conectado al puerto USB del dispositivo, o
- por medio de una conexión Bluetooth.

# **Menú principal**

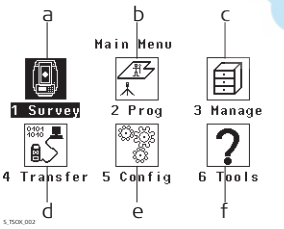

- a) El programa Levantamiento rápido permite comenzar a medir de inmediato.
- b) Para elegir e iniciar aplicaciones.
- c) Para gestionar trabajos, datos, listas de códigos, formatos, memoria del sistema y archivos en la memoria USB
- d) Para exportar e importar datos.
- e) Para cambiar las configuraciones EDM, los parámetros de comunicación y la configuración general del instrumento.
- f) Para acceder a las herramientas del instrumento, como comprobaciones y ajuste, configuraciones personales de inicio, configuración del código PIN, contraseñas e información del sistema.

# **Estructura de los menús**

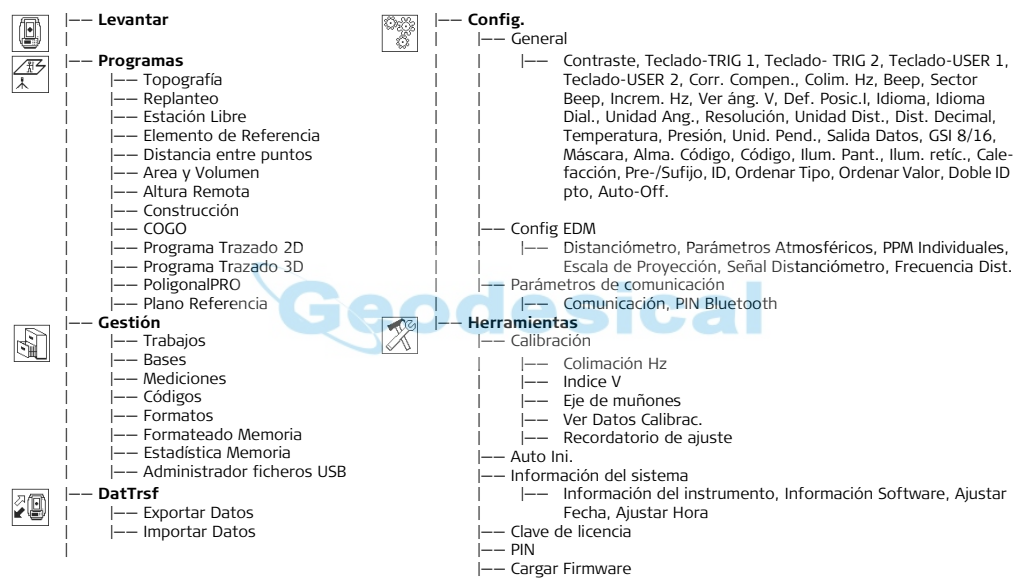

# **Aplicación Levantar**

### **Descripción**

El instrumento está listo para medir nada más conectarlo y ponerlo correctamente en estación.

### **Acceso**

Seleccionar **Levantar** del **Menú principal**.

## **LEVANTO. RAPIDO**

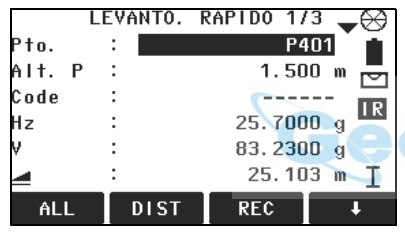

### **ALL**

Para comenzar las mediciones y registrar los valores obtenidos.

#### **DIST**

Para comenzar las mediciones y visualizar los valores obtenidos.

#### **REC**

Guarda los valores visualizados.

**CODIGO**

Para buscar/introducir códigos.

### **ESTAC**

Para configurar la estación e introducir datos de la misma.

#### **Hz=0**

Para configurar la orientación con el ángulo horizontal = 0.

#### $\mathbf{l}$  Hz  $\div$  / Hz  $\rightarrow$

Para configurar la lectura del ángulo horizontal hacia la izquierda (en sentido contrario a las manecillas del reloj) o hacia la derecha (sentido directo).

### **Siguiente paso**

Medir y registrar el punto pulsando las teclas **DIST** y **REC**, o **ALL**.

# **Configuración EDM**

#### **IR estándar** Para mediciones de máxima precisión **Circ.**  $\int_{a}^{b} H^{26} H^{19}$  Prisma estándar con prismas. 48 GPR121/111 3886 **RL estándar.** Para mediciones de distancias sin Leica Constant: 0.0 mm prismas. **Mini** 30 40 GMP111 30 40 **RL Tracking** Para mediciones continuas de distancias Leica Constant: +17.5 mm 50 sin prismas. GMP111-0 8 Leica Constant: 0.0 mm **Prisma**  Para mediciones de grandes distancias **JPMINI** Mini prisma. Leica Constant: +34.4 mm **(>3.5km)** con prismas. **IR Rápido** Modo de medición rápida con prismas, **360°** GRZ4/122 78 6459 alta velocidad de medición y precisión Leica Constant: +23.1 mm reducida. 86 **360° Mini** GRZ101 **IR Tracking** Para mediciones continuas de distancias Leica Constant: +30.0 mm con prismas. **Diana reflec-**Para mediciones de distancia con dianas **Usuario1 /**  El usuario puede definir dos prismas. Los **tante** reflectantes. **Usuario2** valores de las constantes se pueden expresar en mm. **FlexPoint** Para mediciones de distancias sin **Diana**  Leica Constant: +34.4 mm  $\bigoplus$ **reflec**prismas, hasta ~30 m. **tante Sin Pr.** Sin prisma. Leica Constant: +34.4 mm

### **Modo Dist. Tipo Prisma**

#### **Total Quality Management: Nuestro compromiso para la satisfacción total de nuestros clientes.**

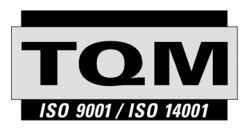

Según Certificado SQS, Norma ISO9001, Leica Geosystems AG, Heerbrugg, Switzerland, dispone de un sistema de calidad conforme al estándar internacional para gestión de la calidad y sistemas de calidad, así como de sistemas de gestión del medio ambiente (ISO 14001).

**Recibirá más informaciones sobre nuestro programa TQM a través de nuestra agencia Leica local. Geodesical** 

**Leica Geosystems AG**

Heinrich-Wild-Strasse CH-9435 Heerbrugg Switzerland Phone +41 71 727 31 31

**www.leica-geosystems.com**

- when it has to be right

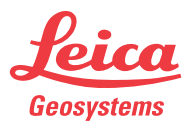